ГОСУДАРСТВЕННОЕ БЮДЖЕТНОЕ УЧРЕЖДЕНИЕ ДОПОЛНИТЕЛЬНОГО ОБРАЗОВАНИЯ «ДОМ ЮНОШЕСКОГО ТЕХНИЧЕСКОГО ТВОРЧЕСТВА» ЦЦОД «ІТ-КУБ» Г. МАГНИТОГОРСК

ПРИНЯТО на заседании педагогического совета ГБУ ДО «ДЮТТ Челябинской области» протокол №135 от 15 июня 2023 г.

УТВЕРЖДАЮ: Директор РБУ-ДО «ДЮТТ Челябинской области» **ДЕЛИ В.Н. Халамов** Приказ №567 от «25» однадая 2023 г.

## ДОПОЛНИТЕЛЬНАЯ ОБЩЕОБРАЗОВАТЕЛЬНАЯ ОБЩЕРАЗВИВАЮЩАЯ ПРОГРАММА

## «Основы 3D-моделирования в Tinkercad»

Направленность: техническая Уровень программы: базовый Срок освоения программы: полгода Возрастная категория обучающихся: 9-11 лет

> Автор-составитель: Мансурова Алена Альбертовна, педагог дополнительного образования

Магнитогорск 2023

## **ОГЛАВЛЕНИЕ**

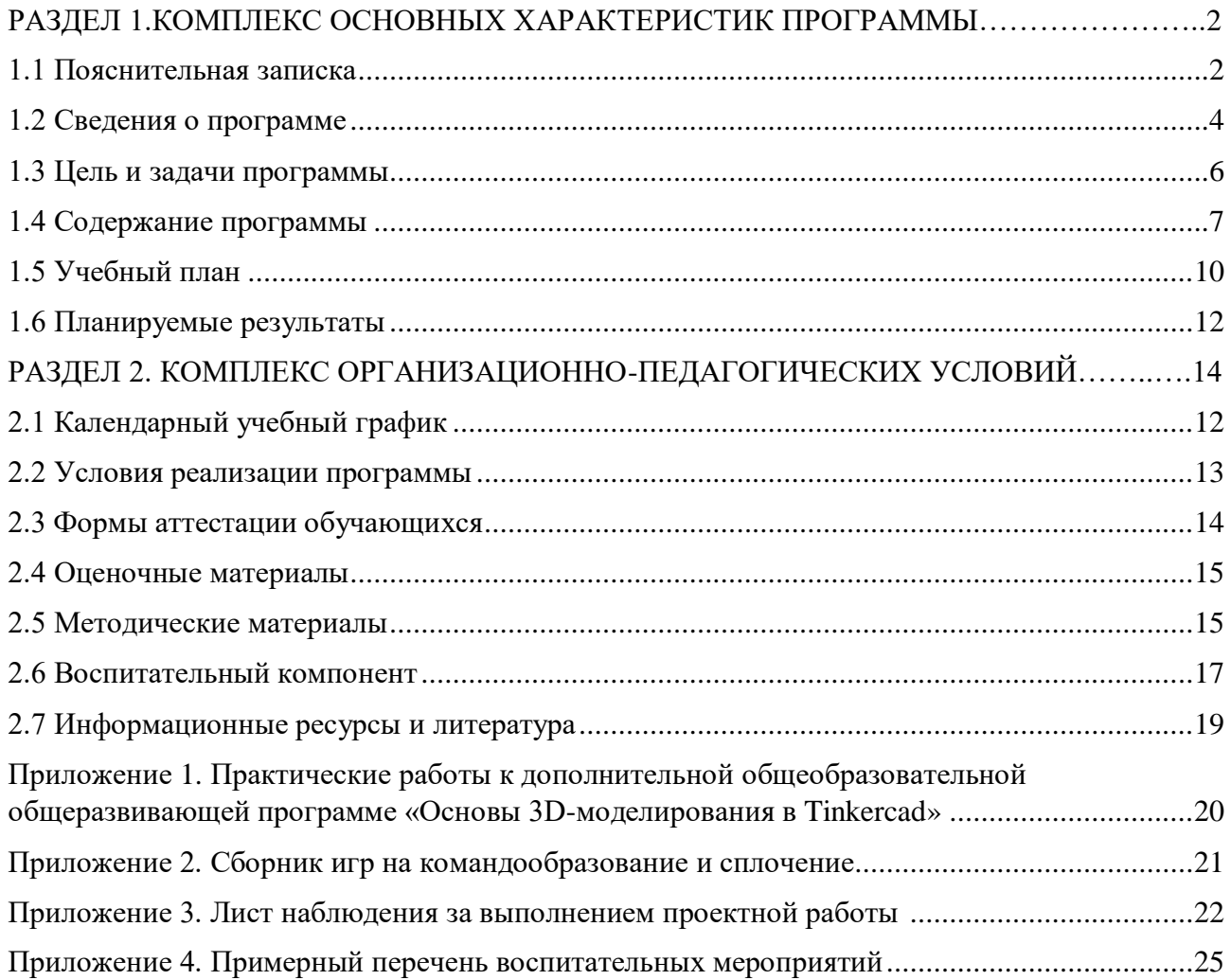

## <span id="page-2-0"></span>**РАЗДЕЛ 1. КОМПЛЕКС ОСНОВНЫХ ХАРАКТЕРИСТИК ПРОГРАММЫ**

#### **1.1 Пояснительная записка**

<span id="page-2-1"></span>Дополнительная общеобразовательная общеразвивающая программа «Основы 3Dмоделирования в Tinkercad» разработана согласно требованиям следующих нормативных документов:

 Федеральный закон от 29.12.2012 № 273-ФЗ «Об образовании в Российской Федерации»;

 Федеральный закон от 24.07.1998 № 124-ФЗ «Об основных гарантиях прав ребенка в Российской Федерации»;

Распоряжение Правительства РФ от 12.11.2020 № 2945-р «Об утверждении плана мероприятий по реализации в 2021 — 2025 г. г.;

Стратегия развития воспитания в Российской Федерации на период до 2025 года»;

 Концепция развития дополнительного образования детей до 2030 года и плана мероприятий по ее реализации, утвержденной распоряжением Правительства РФ от 31.03.2022 № 678-р;

 Указ Президента Российской Федерации «Стратегия научно технологического развития Российской Федерации» (редакция от 15.03.2021г. N\*143);

 Постановление Главного государственного санитарного врача РФ от 28.09.2020 N. 28 «Об утверждении санитарных правил СП 2.4. 3648-20 «Санитарно-эпидемиологические требования к организациям воспитания и обучения, отдыха и оздоровления детей и молодежи»;

 Паспорт приоритетного проекта «Доступное дополнительное образование для детей», утвержденного президиумом Совета при Президенте РФ по стратегическому развитию и приоритетным проектам 30 ноября 2016 г;

 Приказ Министерства просвещения Российской Федерации от 27 июля 2022г. № 629 «Об утверждении Порядка организации и осуществления образовательной деятельности по дополнительным общеобразовательным программам»;

 Методические рекомендации по проектированию дополнительных общеразвивающих программ, разработанных Министерством образования и науки России совместно с ГАОУ ВО «Московский государственный педагогический университет», ФГАУ «Федеральный институт развития образования», АНО дополнительного профессионального образования «Открытое образование»;

– Письмо Минобрнауки РФ от 18.11.2015 г. № 09-3242 «Методические рекомендации по проектированию дополнительных общеразвивающих программ (включая разноуровневые)»;

 Письмо Минобрнауки России от 29 марта 2016 г. № ВК-641/09 «О направлении методических рекомендаций» (вместе с «Методическими рекомендациями по реализации адаптированных дополнительных общеобразовательных программ, способствующих социальнопсихологической реабилитации, профессиональному самоопределению детей с ограниченными возможностями здоровья, включая детей-инвалидов, с учетом их особых образовательных потребностей»);

 Распоряжение Правительства ЧО № 901-рп от 20.09.2022 г. «Об утверждении регионального плана мероприятий на 2022 - 2024 годы по реализации Концепции развития дополнительного образования детей до 2030 года»;

 Приказ Министерства труда и социальной защиты РФ № 652-н от 21.09.2021 г «Об утверждении профессионального стандарта «Педагог дополнительного образования детей и взрослых»;

 Приказ Минпросвещения России от 03.09.2019 N 467 (ред. от 21.04.2023) «Об утверждении Целевой модели развития региональных систем дополнительного образования детей» (Зарегистрировано в Минюсте России 06.12.2019 N 56722);

 Закон Челябинской области от 29.08.2013 № 515-30 «Об образовании в Челябинской области»;

Устав ГБУ ДО «Дом юношеского технического творчества Челябинской области»;

 Программа воспитания ГБОУ ДО «Дом юношеского технического творчества Челябинской области» на 2023-2026 уч. года.

 Положение о порядке разработки и реализации дополнительных общеобразовательных общеразвивающих программ в ГБУ ДО «Дом юношеского технического творчества Челябинской области».

#### **Актуальность программы.**

Tinkercad - это веб-приложение для 3D-моделирования и электроники, которое позволяет пользователям создавать различные 3D-модели и прототипы. 3D - моделирование прочно вошло в нашу повседневную жизнь. Оно применяется в сфере маркетинга, архитектуры, дизайна, в развлекательной индустрии, в промышленности. Поэтому образовательная программа по 3D моделированию так актуальна в современном мире. С помощью Tinkercad дети могут создавать различные 3D-модели, прототипы, электронные схемы и объекты для 3D-печати. Они могут проектировать игрушки, модели автомобилей, архитектурные объекты, предметы интерьера и многое другое, развивая свою креативность и технические навыки. Это помогает развивать у детей творческое мышление, аналитические способности и навыки моделирования. Вследствие того, что моделирование широко используется во многих отраслях, то в будущем перед детьми открывается большой выбор профессий, таких как: разработчик игр, аниматор, медицинский визуализатор, дизайнер и другие.

**Педагогическая целесообразность** программы «Основы 3D-моделирования в Tinkercad» основана на применении технологий индивидуализации обучения, дифференцированного и развивающего обучения.

Особенности реализации технологии индивидуализации обучения:

- оказание каждому обучающемуся индивидуальной педагогической помощи;
- учет и преодоление недостатков семейного воспитания, мотивации, воли;
- оптимизация учебного процесса для способных и одаренных обучающихся;
- формирование общеучебных умений и навыков;
- формирование адекватной самооценки учащихся;
- использование технических средств обучения.

Особенности реализации технологи дифференцированного обучения:

- учет индивидуальных возможностей, обучающихся;
- вариативность учебно-познавательной деятельности;
- ориентирование на адаптацию и развитие обучающихся.

Особенности реализации технологии развивающего обучения:

- обучающийся находится в центре педагогического процесса;
- цель учебного процесса в решении и организации познавательных задач;

 смысл технологии заключается в развитии мышления, а не только использовании памяти и ранее полученных знаний

#### **Отличительные черты программы:**

1. Простота использования – программа разработана таким образом, чтобы дети могли легко освоить ее и начать создавать свои собственные 3D – объекты;

2. Интерактивный подход – в рамках программы используются интерактивные методы обучения, которые помогают детям лучше понимать материал и быстрее усваивать новые знания;

3. Создание реальных проектов – дети не только изучают теорию, но и могут сразу же применять свои знания на практике, создавая реальные 3D – объекты;

4. Развитие коммуникативных навыков – в рамках программы дети работают в команде, что помогает им развивать коммуникативные навыки и учиться работать в коллективе.

**Адресат программы** – программа рассчитана для обучения детей в возрасте 9-11 лет. Вступительные испытания не предусмотрены. Специальных знаний, умений и навыков в предметной области не требуется.

**Срок реализации программы** – полгода (18 недель).

**Объем программы** - 72 часа.

**Направленность программы** – техническая.

**Язык реализации программы** – государственный язык РФ – русский.

**Особенности реализации программы** – модульный принцип.

**Уровень освоения программы** – базовый.

**Форма обучения** – очная.

**Формы организации** – в подгруппах до 12 человек.

**Форма организации занятий** – индивидуально-групповая.

**Методы обучения** - словесный, наглядный, объяснительно-иллюстративный, проектный, практический.

**Режим занятий** – 2 занятия в неделю (4 часа).

Структура двухчасового занятия:

40 минут – рабочая часть;

10 минут – перерыв (отдых);

40 минут – рабочая часть.

Рабочая часть занятия подразумевает активную смену деятельности: лекционный материал, физическая разминка, обсуждение новой информации, практическая работа за компьютером, гимнастика для глаз, устная защита и демонстрация результатов индивидуальной и групповой работы. В конце каждого занятия выделяется время на коллективные игры (логические, развлекательные, развивающие) или просмотр мультфильма, связанного с информационными технологиями. Совокупность перечисленных факторов позволяет проводить нетривиальные занятия и снимает с обучающихся усталость от рутинной работы.

#### **1.2 Сведения о программе**

<span id="page-4-0"></span>Описание программы «Основы 3D-моделирования в Tinkercad» на 2023-2024 уч. год

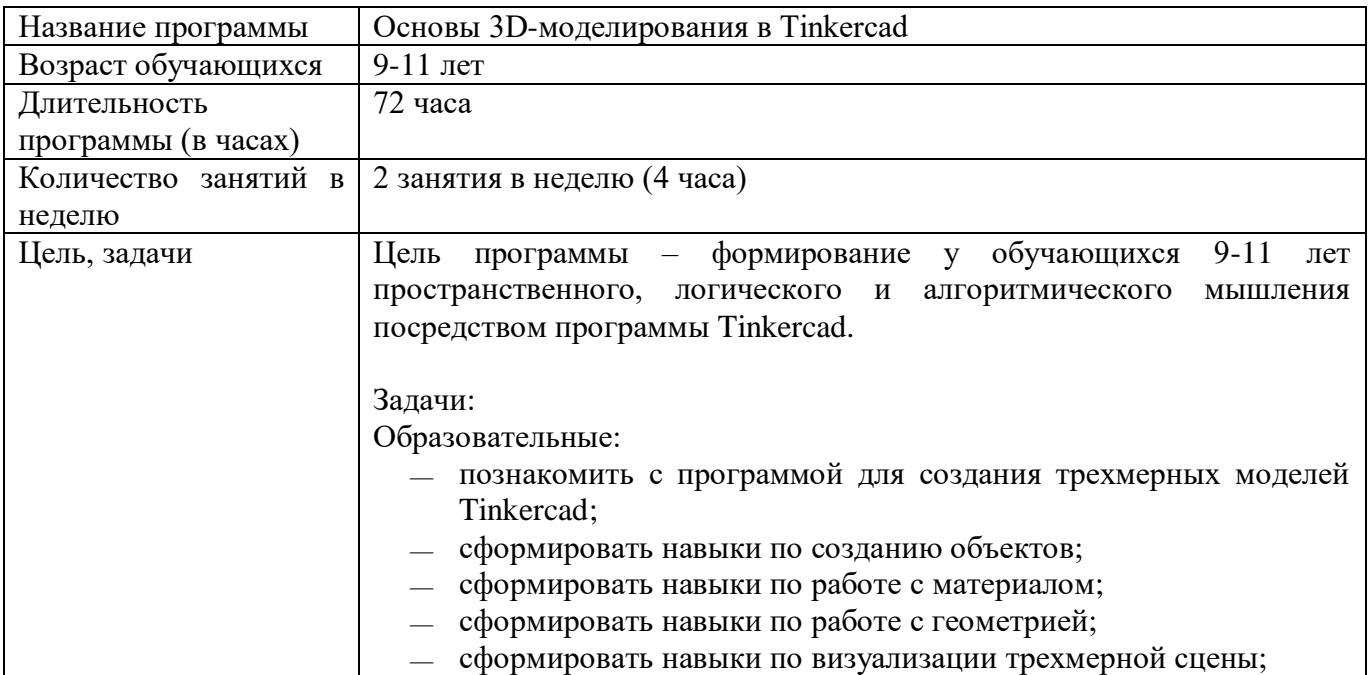

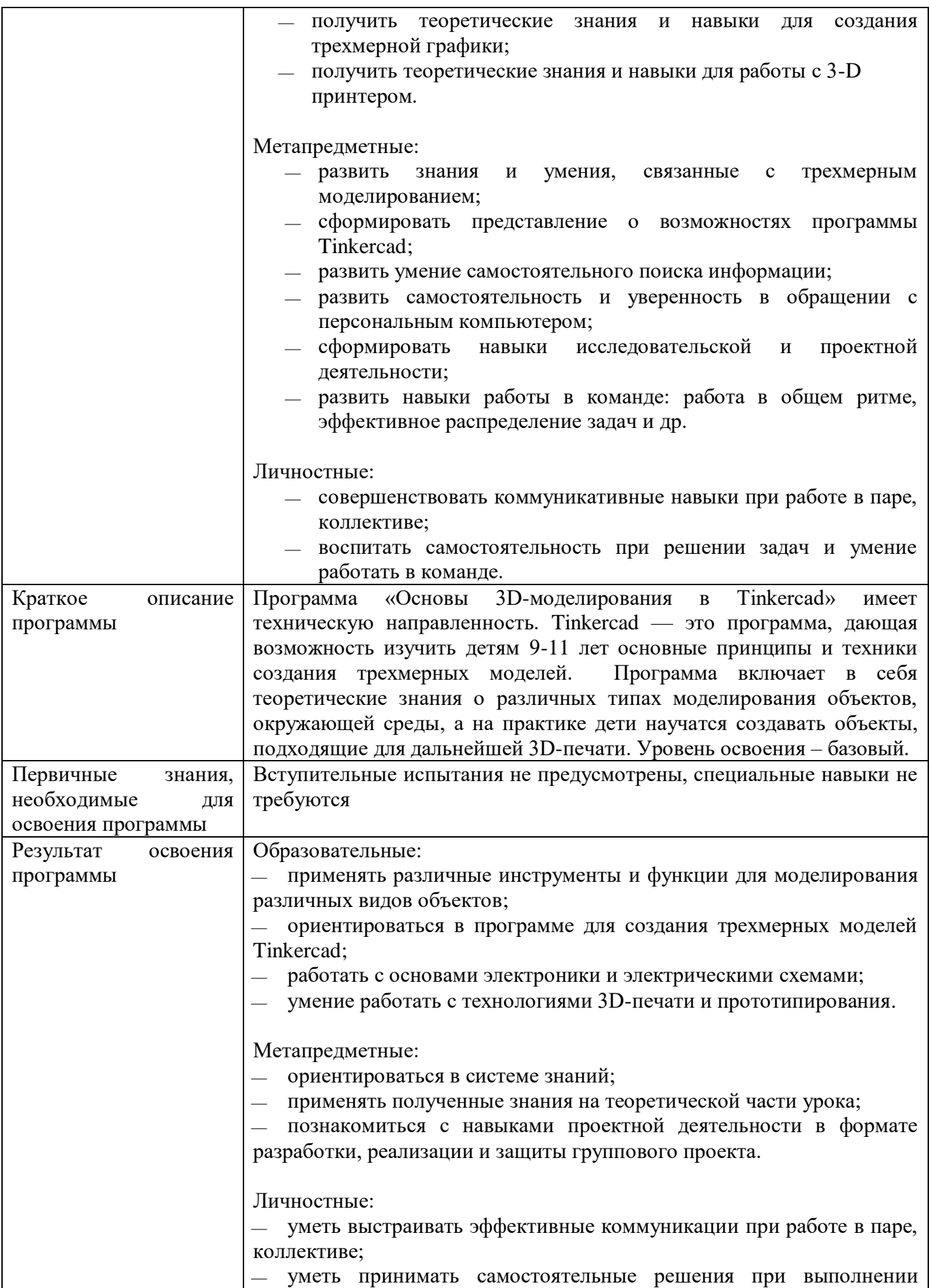

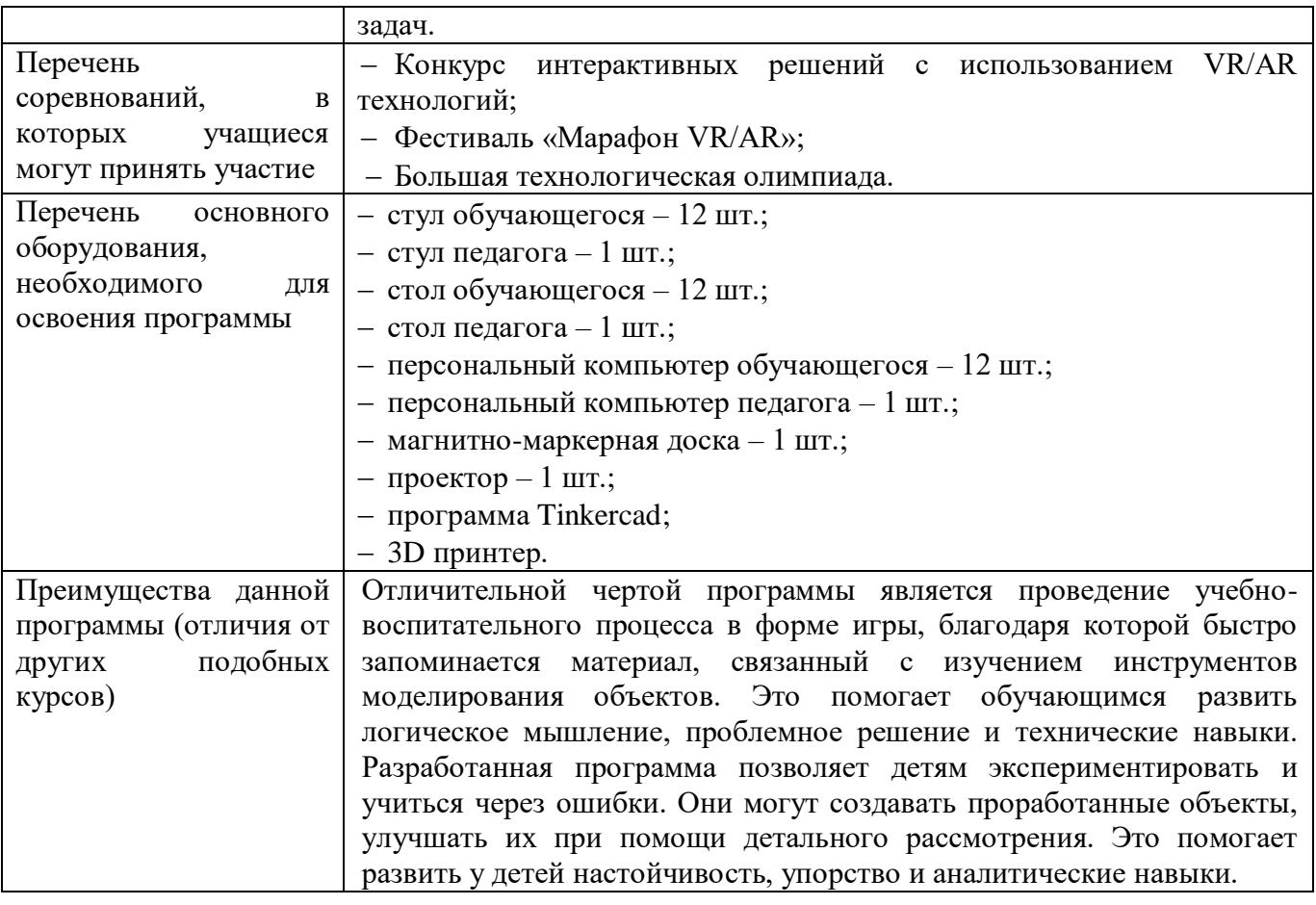

## **1.3 Цель и задачи программы**

<span id="page-6-0"></span>Цель программы – формирование базовых знаний и умений в области 3D - моделирования у обучающихся 9-11 лет, развитие их навыков моделирования, дизайна и аналитического мышления с использованием современных инструментов, и технологий. Программа также направлена на формирование у обучающихся гибкости работы и способности к постоянному обучению, чтобы они могли успешно адаптироваться к меняющимся требованиям и технологиям.

Задачи:

Образовательные:

- познакомить с программой для создания трехмерных моделей Tinkercad;
- сформировать навыки по созданию объектов;
- сформировать навыки по работе с материалами;
- сформировать навыки по работе с геометрией;
- сформировать навыки по визуализации трехмерной сцены;
- получить теоретические знания и навыки о создании трехмерной графики;
- получить теоретические знания и навыки о работе с 3-D принтером.

## Метапредметные:

- уметь разрабатывать объемные модели;
- уметь использовать программу Tinkercad для реализации творческих идей;
- владеть навыками самостоятельного поиска информации;
- владеть навыками исследовательской и проектной деятельности;

 развивать навыки работы в команде: работа в общем ритме, эффективное распределение задач и др.

Личностные:

- совершенствовать коммуникативные навыки при работе в паре, коллективе;
- <span id="page-7-0"></span>воспитать самостоятельность при решении задач и умение работать в команде.

#### **1.4 Содержание программы**

### **Раздел 1. Введение в курс. Знакомство с Tinkercad.**

Тема 1.1 Техника безопасности и правила пользования компьютером. Организация рабочего места. Знакомство со средой Tinkercad.

*Теория:* Инструктаж по технике безопасности. Изучение правил организации рабочего места и работы за компьютером. Изучение возможностей Tinkercad.

*Практика:* Проверка изученного материала по технике безопасности в форме устного опроса. Установка Tinkercad. Игры на сплочение коллектива.

Тема 1.2 Интерфейс приложения Tinkercad.

*Теория*: Знакомство с программой Tinkercad. Элементы интерфейса программы: главное меню, панель управления, строка состояния, панель инструментов. Команды главного меню. Основные группы инструментов, их назначение. Работа с камерой.

*Практика:* Применение инструментов в среде моделирования. Выполнение практической работы с использованием возможностей программы.

Тема 1.3 Фигуры. Перемещение фигур на плоскости.

*Теория:* Выбор и удаление фигур. Изучение способов перемещения фигур, вращения фигур, масштабирования фигур.

*Практика:* Добавление и видоизменение объектов. Выполнение практической работы «Создание композиции из фигур».

Тема 1.4 Копирование, группировка и сохранение многоцветности фигур.

*Теория:* Копирование фигур, группировка фигур. Изучение режима разноцветный/Multicolor.

*Практика:* Выполнение практической работы.

Тема 1.5 Инструмент Рабочая плоскость/Workplane. Инструмент Линейка/Ruler.

*Теория***:** Рабочие плоскости/Workplane в Tinkercad. Из чего состоит инструмент Линейка/Ruler.

*Практика:* Выполнение практической работы. Демонстрация своих работ и умений преподавателю.

Тема 1.6 Инструмент Выровнять/Align. Инструмент отразить/Flip

*Теория***:** Изучить способ выравнивания фигур относительно друг друга при помощи инструмента выровнять/Align. Изучить способ редактирования фигуры по осям X, Y, Z при помощи инструмент отразить/Flip.

*Практика:* Выполнение практической работы. Демонстрация своих работ и умений преподавателю.

Тема 1.7 Функция Import, Export, шэринг. Аттестация по разделу 1.

*Теория***:** Изучить основные функции и возможности платформы Tinkercad. Рассмотреть процессы создания примитивных объектов и структур в Tinkercad. Изучить основные инструменты и режимы редактирования, доступные на платформе.

*Практика:* Выполнение практической работы. Демонстрация своих работ и умений преподавателю.

### **Раздел 2. Создание сложных 3D - моделей в Tinkercad.**

Тема 2.1 Создание сложных 3D-моделей и фигур.

*Теория:* Изучение способов присоединения, объединения, чтобы комбинировать несколько форм и создавать более сложные структуры.

*Практика:* Индивидуальное выполнение практической работы при построении 3D модели с использованием изученных инструментов.

Тема 2.2 Знакомство с чертежами. *Теория:* Знакомство с чертежами. Основные виды чертежей. *Практика:* Построение сложных объектов по чертежу.

Тема 2.3 Создание моделей с использованием чертежей в Tinkercad.

*Теория:* Изучение комбинирования и трансформирования базовых форм с помощью операций объединения, вычитания и пересечения. Создание сложных геометрических форм.

*Практика:* Выполнение практической работы по созданию текстуры для 3D модели по чертежу.

Тема 2.4 Работа со сложными эффектами.

*Теория*: Изучение работы со сложными эффектами. Предварительная настройка камеры и освещения. Выстраивание освещения сцены.

*Практика:* Выполнение практической работы с применением изученного материала, настройка открытого, закрытого, предметного освещения для разных типов пространств.

Тема 2.5 Аттестация по разделу 2.

*Теория:* Разбор раннее изученного материла. Использование полигонального моделирования. Определение структур объектов. Настройка освещения.

*Практика:* Выполнение индивидуальной самостоятельной работы по созданию сцены.

### **Раздел 3. Блоки кода в Tinkercad.**

Тема 3.1. Введение в использование блоков кода.

*Теория:* Изучение основных концепций программирования: последовательность команд, циклы, условия, переменные и функции.

*Практика:* Выполнение индивидуальной самостоятельной работы.

Тема 3.2. Создание и форматирование блоков кода для удобного отображения в карточках.

*Теория:* Объяснение процесса создания программных алгоритмов с использованием блоков кода в Tinkercad, включая определение последовательности действий, условий и повторений для управления виртуальными объектами.

*Практика:* Выполнение индивидуальной самостоятельной работы.

Тема 3.3 Аттестация по разделу 3.

*Теория:* Повторение ранее изученного материала.

*Практика:* Выполнение индивидуальной самостоятельной работы по созданию композиционной сцены и ее рендеринг.

### **Раздел 4. 3-D печать.**

Тема 4.1 Сферы применения 3-D печати. Технологии 3-D печати.

*Теория:* Применение 3-D печати в различных сферах. Доступность 3-D печати. Принципы, возможности, расходные материалы, которые используются для создания моделей. Оборудование для 3-D печати.

Тема 4.2 Настройка Tinkercad и единицы измерения.

*Теория:* Настройки проекта. Пользовательские настройки. Переключение единиц измерения. Основы моделирования реалистичного объекта.

*Практика:* Выполнение практической работы с применением изученного материала, настройка единиц измерения, создание реалистичного объекта.

Тема 4.3 Основная проверка модели.

*Теория:* Ключевая концепция создания 3-D объекта. Соответствие стандартам геометрического моделирования. Преобразование в стандартные геометрические формы.

*Практика:* Выполнение практической работы с применением изученного материала, обнаружение проблемных областей и исправление.

Тема 4.4 Искаженные грани. Самопересечение. Острые ребра.

*Теория:* Проверка на пригодность к печати. Функциональные модификаторы. Режимы для корректировки.

*Практика:* Выполнение практической работы с применением изученного материала, проверка на соответствие параметрам печати, корректировка с помощью функциональных модификаторов.

Тема 4.5 Автоматическое исправление. Информация о модели и ее размере.

*Теория:* Быстрое автоматическое исправление STL-файлов. Загрузка файла и его предварительный анализ. Работа с размерностью.

*Практика:* Выполнение практической работы с применением изученного материала, работа с файлом, определение размерности модели, калибровка.

Тема 4.6 Подготовка 3D-модели к печати.

*Теория:* Точность позиционирования. Разрешающая способность. Экспорт готовой модели.

*Практика:* Выполнение практической работы с применением изученного материала, экспорт модели, настройки принтера для печати модели.

Тема 4.7 Аттестация по разделу 4.

*Теория:* Разбор раннее изученного материла. Использование функциональных модификаторов. Применение пользовательских настроек. Экспорт готовой модели.

*Практика:* Выполнение индивидуальной самостоятельной работы по созданию модели для печати.

### **Раздел 5. Проектная деятельность.**

Тема 5.1. Определение проектного решения. Создание дорожной карты проекта

*Теория:* Введение в проектную деятельность. Знакомство обучающихся с мероприятием «Фестиваль детских проектов», беседа с обучающимися для определения темы будущего проекта. Разбор задания по разработке проекта.

*Практика:* Введение в проектную деятельность. Работа над итоговым проектом в группе или самостоятельно.

Тема 5.2 Реализация проекта. Часть 1.

*Практика:* Работа над итоговым проектом в группе или самостоятельно.

Тема 5.3 Реализация проекта. Часть 2.

*Практика:* Работа над итоговым проектом в группе или самостоятельно. Постобработка проекта.

Тема 5.4 Подготовка презентации. Репетиция выступления.

*Практика:* Создание презентации для представления готового проектного решения. Репетиция выступления перед группой.

Тема 5.5 Защита проектов на Фестивале детских проектов. *Практика:* Защита индивидуальных и групповых проектов. Подведение итогов курса.

<span id="page-10-0"></span>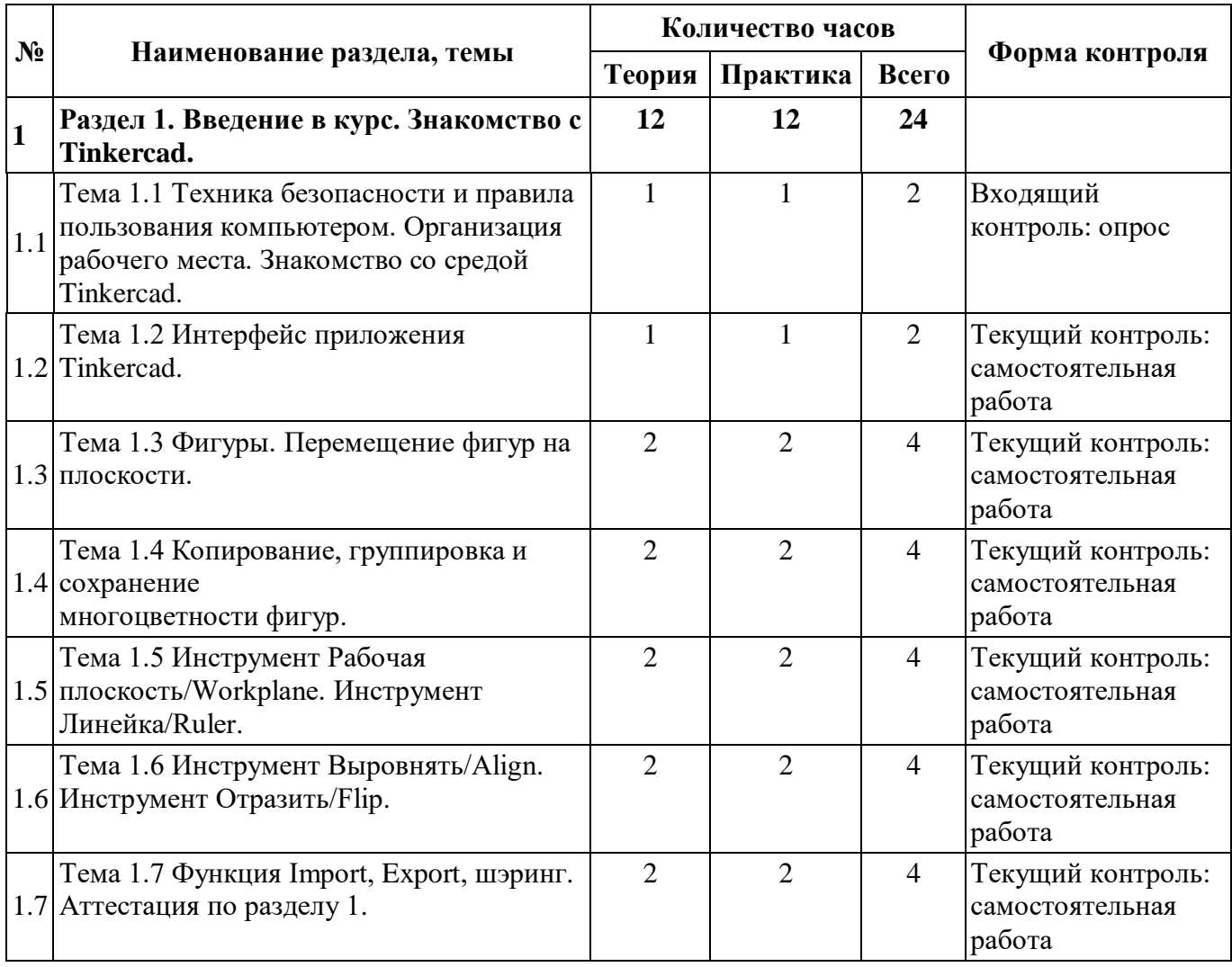

## **1.5 Учебный план**

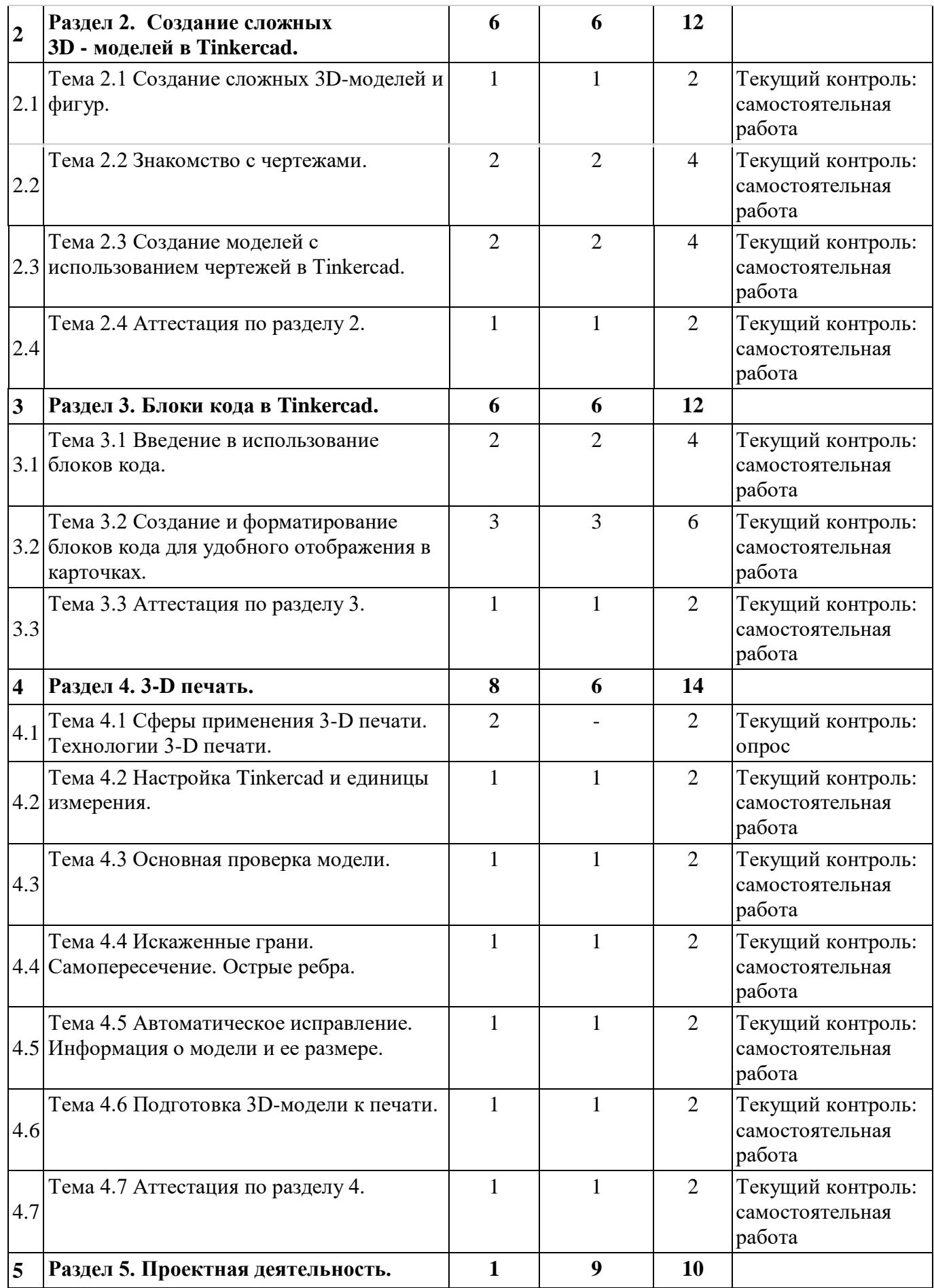

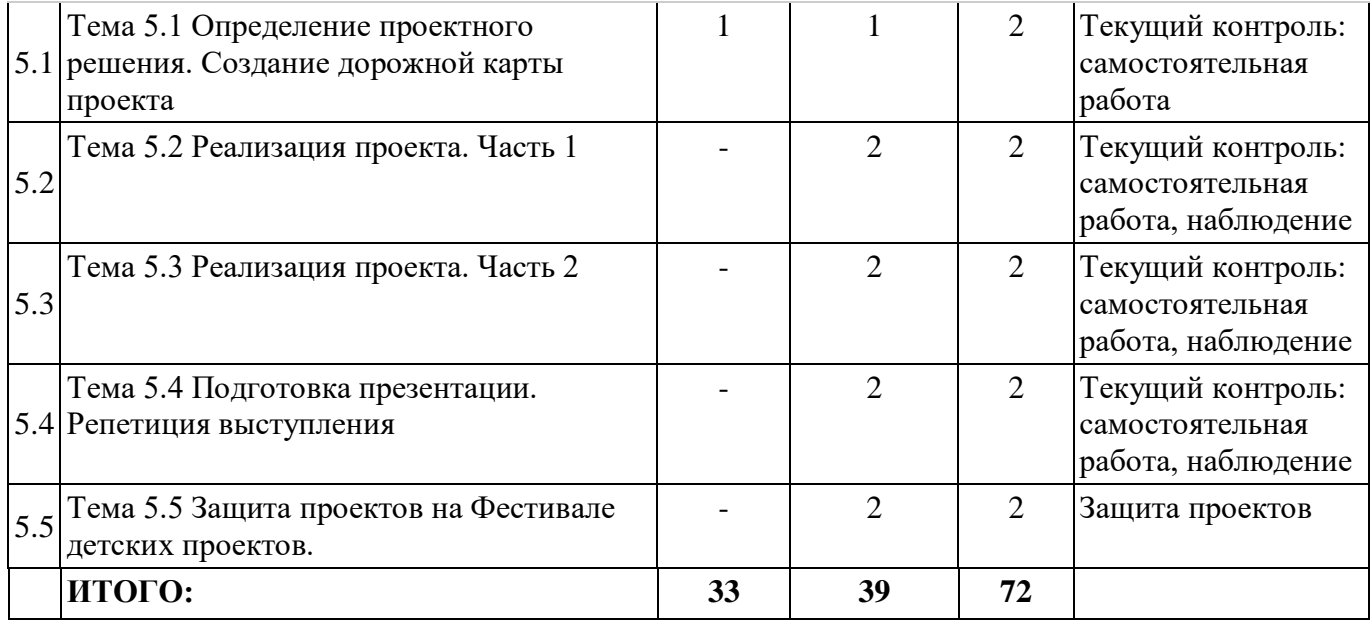

## **1.6 Планируемые результаты**

Образовательные:

<span id="page-12-0"></span> умение применять различные инструменты и функции для моделирования различных видов объектов, персонажей;

ориентироваться в программе для создания трехмерных моделей Tinkercad;

 умение работать с освещением и создавать эффекты для улучшения визуального качества моделей;

умение подключать текстуру и материалы для придания реалистичности моделям.

Метапредметные:

уметь ориентироваться в системе знаний;

умение применять полученные знания в практической части урока;

познакомиться с навыками проектной деятельности в формате разработки, реализации

и защиты группового проекта.

Личностные:

уметь выстраивать эффективные коммуникации при работе в паре, коллективе;

<span id="page-12-1"></span>уметь принимать самостоятельные решения при выполнении задач.

## **РАЗДЕЛ 2. КОМПЛЕКС ОРГАНИЗАЦИОННО-ПЕДАГОГИЧЕСКИХ УСЛОВИЙ**

<span id="page-12-2"></span>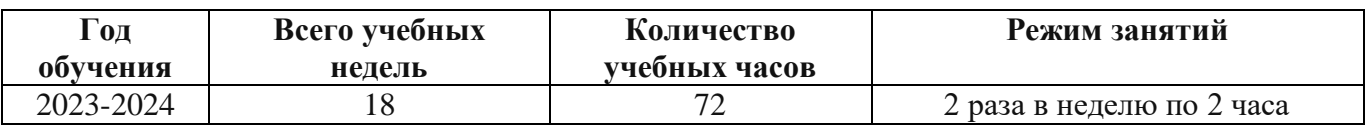

## **2.1 Календарный учебный график**

### **2.2 Условия реализации программы**

## **Материально-техническое обеспечение:**

<span id="page-13-0"></span>Площадка проведения занятий оснащена спектром оборудования, средств обучения и воспитания для развития проектной деятельности обучающихся общеобразовательных организаций.

Кабинет для проведения занятий обустроен в соответствии с:

 Требованиями санитарно-эпидемиологических правил и нормативов СанПиН Постановления Главного государственного санитарного врача РФ от 28.09.2020 N. 28 «Об утверждении санитарных правил СП 2.4. 3648-20 «Санитарно-эпидемиологические требования к организациям воспитания и обучения, отдыха и оздоровления детей и молодежи»

 Сводом правил СП 59.13330.2016 «Доступность зданий и сооружений для маломобильных групп населения»;

 Сводом правил СП 138.13330.2012 «Общественные здания и сооружения, доступные маломобильным группам населения. Правила проектирования»

 иным действующим нормативным правовым актам, определяющим требования к организации дополнительного образования детей, в том числе в части формирования специальных условий для получения дополнительного образования обучающимися с ограниченными возможностями здоровья, детьми-инвалидами и инвалидами

Для наиболее эффективного усвоения учениками данной образовательной программы, занятия необходимо проводить в светлых помещениях с хорошей вентиляцией. Для того, чтобы работа с проектором была продуктивной, необходимо затемнять зону проектора, а рабочие места обучающихся должны быть достаточно освещены.

Перечень оборудования, необходимого для освоения общеобразовательной программы:

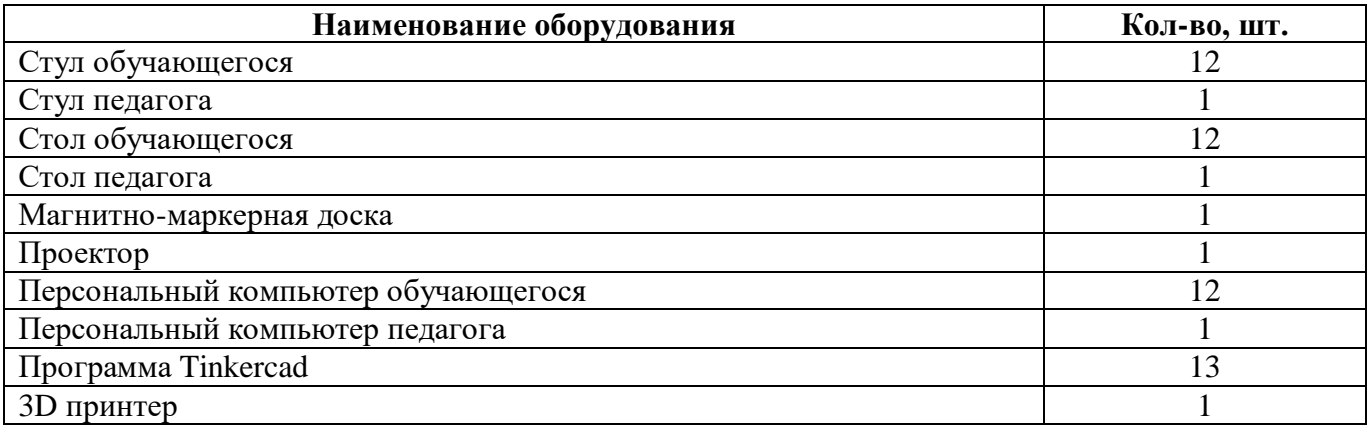

Программа Tinkercad находится в свободном для скачивания и установки доступе. Среда доступна для установки на Windows и Android. Это значит, что Tinkercad может быть установлен на компьютер/ноутбук с ОС Windows или на планшет/телефон с ОС Android.

#### **Информационное обеспечение:**

Для реализации дополнительной общеобразовательной общеразвивающей программы «Основы 3D - моделирования в Tinkercad» используются следующие материалы:

- учебно-методические пособия;
- практические работы (Приложение 1);
- сборник игр (Приложение 2).

## **Кадровое обеспечение:**

 требования к образованию и обучению – высшее или среднее профессиональное образование, или успешное прохождение обучающимися промежуточной аттестации не менее чем за два года обучения по образовательным программам, соответствующим дополнительным общеобразовательным общеразвивающим программам, реализуемым учреждением дополнительного образования;

 особые условия допуска к работе – успешное прохождение ежегодных курсов повышения квалификации; прохождение обязательных предварительных и периодических медицинских осмотров; отсутствие ограничений на занятие педагогической деятельностью;

 необходимые умения – осуществлять деятельность по дополнительной общеобразовательной общеразвивающей программе; создавать условия для успешного освоения обучающимися программы; устанавливать и использовать на занятиях педагогически обоснованные формы, методы и технологии; готовить обучающихся к участию в конкурсах и мероприятиях технической направленности дополнительного образования; анализировать результаты образовательной деятельности; эффективно взаимодействовать с коллективом;

 необходимые знания – нормативно-правовая база в области образования; техники и приемы общения, вовлечения в деятельность; принципы и приемы представления дополнительной общеобразовательной общеразвивающей программы.

Программу «Основы 3D - моделирования в Tinkercad» в ЦЦОД «IT-КУБ» г. Магнитогорск филиале ГБУ ДО «ДЮТТ» реализует педагог дополнительного образования:

<span id="page-14-0"></span> Мансурова Алена Альбертовна, в настоящее время получает высшее педагогическое образование (бакалавриат) с двумя профилями подготовки «Информатика и экономика».

## **2.3 Формы аттестации обучающихся**

Текущий контроль направлен на проверку уровня усвоения нового материала и выявление затруднений на ранней стадии. Текущий контроль проводится в следующих формах: опрос, самостоятельная работа, наблюдение. Результаты наблюдения фиксируются в листы наблюдений (приложение 3).

Аттестация по итогам освоения программы проводится в форме представления и защиты проекта. Итоговая работа демонстрирует знания базовых навыков 3D - моделирования, установления причинно-следственных связей, применения алгоритмического подхода, пространственного и творческого мышления для решения поставленной проблемы. Тему итоговой работы определяет педагог в соответствии с уровнем усвоения программы, интересами и личностными особенностями обучающихся. Выполнение итоговой работы оценивается по следующим параметрам:

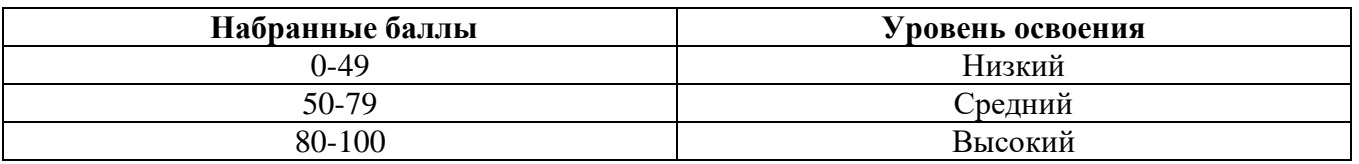

Описание уровней освоения:

 «Высокий уровень» - обучающийся самостоятельно выполняет все задачи на высоком уровне, его работа отличается оригинальностью идеи, грамотным исполнением и творческим подходом.

 «Средний уровень» - обучающийся справляется с поставленными перед ним задачами, но прибегает к помощи преподавателя. Работа выполнена, но есть незначительные ошибки.

 «Низкий уровень» - обучающийся выполняет задачи, но делает грубые ошибки (по невнимательности или нерадивости). Для завершения работы необходима постоянная помощь преподавателя.

#### **2.4 Оценочные материалы**

#### **Оценочные материалы:**

<span id="page-15-0"></span>Для отслеживания и фиксации результатов предусмотрены следующие формы контроля: опрос, самостоятельная работа, наблюдение. Опрос позволяет своевременно и быстро выявить сложности, возникающие у обучающихся, при освоении темы занятия. Самостоятельная работа проверяет уровень владения практическими навыками в программе Tinkercad. Наблюдение позволяет оценить групповую и индивидуальную работу обучающихся без непосредственного вмешательства педагога, здесь отслеживаются не только знания и практические навыки, но и личностные результаты, достигнутые обучающимися.

Аттестация по итогам освоения программы проводится в форме представления и защиты проекта. Итоговая работа демонстрирует навыки 3D моделирования, установления причинноследственных связей, применения алгоритмического подхода, пространственного и творческого мышления для решения поставленной проблемы.

#### **2.5 Методические материалы**

<span id="page-15-1"></span>**Методы обучения –** словесный, наглядный, объяснительно-иллюстративный, практический, проектный.

**Формы организации образовательного процесса –** в группах до 12 человек.

**Дифференциация обучения** – объединение в группу детей по принципу учета состояния здоровья. Заключается в организации работы различной по содержанию, объёму, сложности, методам, приёмам и средствам в зависимости от психофизических возможностей ребенка (Л. А. Дружинина).

**Индивидуальный подход** – гибкое использование педагогом различных форм и методов педагогического воздействия с целью достижения оптимальных результатов образовательного процесса по отношению к каждому ребенку.

Индивидуальный подход в воспитании необходим в двух отношениях: во-первых, он обеспечивает развитие индивидуального своеобразия, давая возможность максимального проявления имеющихся у ребенка способностей; во-вторых, без учета индивидуальных особенностей ребенка любое педагогическое воздействие не может быть эффективным. Вот почему для осуществления индивидуального подхода, как в обучении, так и в воспитании, необходимо изучение психологических особенностей детей.

### **Технологии на основе активизации и интенсификации деятельности**

#### **Игровые технологии**

Концептуальные идеи и принципы:

- игра – ведущий вид деятельности и форма организации процесса обучения;

- игровые методы и приёмы - средство побуждения, стимулирования обучающихся детей к познавательной деятельности;

- постепенное усложнение правил и содержания игры обеспечивает активность действий;

- игра как социально-культурное явление реализуется в общении. Через общение она передается, общением она организуется, в общении она функционирует;

- использование игровых форм занятий ведет к повышению творческого потенциала обучаемых и, таким образом, к более глубокому, осмысленному и быстрому освоению изучаемой дисциплины;

- цель игры – учебная (усвоение знаний, умений и т.д.). Результат прогнозируется заранее, игра заканчивается, когда результат достигнут;

- механизмы игровой деятельности опираются на фундаментальные потребности личности в самовыражении, самоутверждении, саморегуляции, самореализации.

## **Технологии проблемного обучения**

Концептуальные идеи и принципы:

- создание проблемных ситуаций под руководством педагога и активная самостоятельная деятельность обучающихся по их разрешению, в результате чего и осуществляется развитие мыслительных и творческих способностей, овладение знаниями, умениями и навыками;

- целью проблемной технологии выступает приобретение ЗУН, усвоение способов самостоятельной деятельности, развитие умственных и творческих способностей;

- проблемное обучение основано на создании проблемной мотивации;

- проблемные ситуации могут быть различными по уровню проблемности, по содержанию неизвестного, по виду рассогласования информации, по другим методическим особенностям;

- проблемные методы — это методы, основанные на создании проблемных ситуаций, активной познавательной деятельности учащихся, требующей актуализации знаний, анализа, состоящей в поиске и решении сложных вопросов, умения видеть за отдельными фактами явление, закон.

## **Технологии, основанные на коллективном способе обучения**

### **Технологии сотрудничества**

Концептуальные идеи и принципы:

- позиция взрослого как непосредственного партнера детей, включенного в их деятельность;

- уникальность партнеров и их принципиальное равенство друг другу, различие и оригинальность точек зрения, ориентация каждого на понимание и активную интерпретация его точки зрения партнером, ожидание ответа и его предвосхищение в собственном высказывании, взаимная дополнительность позиций участников совместной деятельности;

- неотъемлемой составляющей субъект-субъектного взаимодействия является диалоговое общение, в процессе и результате которого происходит не просто обмен идеями или вещами, а взаиморазвитие всех участников совместной деятельности;

- диалоговые ситуации возникают в разных формах взаимодействия: педагог - ребенок; ребенок - ребенок; ребенок - средства обучения; ребенок – родители;

- сотрудничество непосредственно связано с понятием – активность. Заинтересованность со стороны педагога отношением ребёнка к познаваемой действительности, активизирует его познавательную деятельность, стремление подтвердить свои предположения и высказывания в практике;

- сотрудничество и общение взрослого с детьми, основанное на диалоге - фактор развития дошкольников, поскольку именно в диалоге дети проявляют себя равными, свободными, раскованными, учатся самоорганизации, самодеятельности, самоконтролю.

### **Проектная технология**

Концептуальные идеи и принципы:

- развитие свободной творческой личности, которое определяется задачами развития и задачами исследовательской деятельности детей, динамичностью предметно-пространственной среды;

- особые функции взрослого, побуждающего ребёнка обнаруживать проблему, проговаривать противоречия, приведшие к её возникновению, включение ребёнка в обсуждение путей решения поставленной проблемы;

- способ достижения дидактической цели в проектной технологии осуществляется через детальную разработку проблемы (технологию);

- интеграция образовательных содержаний и видов деятельности в рамках единого проекта совместная интеллектуально – творческая деятельность;

завершение процесса овладения определенной областью практического или теоретического знания, той или иной деятельности, реальным, осязаемым практическим результатом, оформленным тем или иным образом.

## **Здоровьесберегающие технологии:**

Концептуальные идеи и принципы:

- физкультурно-оздоровительная деятельность на занятиях в виде зрительных гимнастик,

физкультминуток, динамических пауз и пр.;

- обеспечение эмоционального комфорта и позитивного психологическое самочувствия ребенка в процессе общения со сверстниками и взрослыми в детском саду, семье.

## **Дидактические материалы:**

 практические работы к дополнительной общеобразовательной общеразвивающей программе «Основы 3D-моделирования в Tinkercad» (приложение 1);

- сборник игр на командообразование и сплочение (приложение 2);
- лист наблюдения за выполнением проектной работы (приложение 3).

## **2.6 Воспитательный компонент**

<span id="page-17-0"></span>Общей целью воспитания в ГБУ ДО ДЮТТ, в том числе в ЦЦОД «IT-куб» г. Магнитогорск, является формирование у обучающихся духовно-нравственных ценностей, способности к осуществлению ответственного выбора собственной индивидуальной образовательной траектории, способности к успешной социализации в обществе.

Задачи воспитания:

 поддерживать и развивать традиции учреждения, коллективные творческие формы деятельности, реализовать воспитательные возможности ключевых дел ГБУ ДО ДЮТТ, формировать у обучающихся чувство солидарности и принадлежности к образовательному учреждению;

 реализовывать воспитательный потенциал общеобразовательных общеразвивающих программ и возможности учебного занятия и других форм образовательных событий;

 развивать социальное партнерство как один из способов достижения эффективности воспитательной деятельности в ГБУ ДО ДЮТТ;

 организовывать работу с семьями обучающихся, их родителями или законными представителями, активно их включать в образовательный процесс, содействовать формированию позиции союзников в решении воспитательных задач;

 использовать в воспитании детей возможности занятий по дополнительным общеобразовательным общеразвивающим программам как источник поддержки и развития интереса к познанию и творчеству;

 содействовать приобретению опыта личностного и профессионального самоопределения на основе личностных проб в совместной деятельности и социальных практиках;

 формировать сознательное отношение обучающихся к своей жизни, здоровью, здоровому образу жизни, а также к жизни и здоровью окружающих людей;

 создавать инновационную среду, формирующую у детей и подростков изобретательское, креативное, критическое мышление через освоение дополнительных общеобразовательных общеразвивающих программ нового поколения в области инженерных и цифровых технологий;

 повышать разнообразие образовательных возможностей при построении индивидуальных образовательных траекторий (маршрутов) обучающихся;

 оптимизировать систему выявления, поддержки и развития способностей и талантов у детей и подростков, направленной на самоопределение и профессиональную ориентацию обучающихся.

Воспитательные мероприятия делятся на модули:

- 1. Воспитывающая среда
- 2. Учебное занятие
- 3. Руководство детским объединением и взаимодействие с родителями
- 4. Проектная деятельность

5. Профориентационная работа и наставничество

6. Социальное партнёрство и сетевое взаимодействие

- 7. Каникулы
- 8. Профилактика и безопасность

Примерный перечень и сроки проведения воспитательных мероприятий представлены в приложении 4.

Условия воспитания:

Многие мероприятия носят открытый характер. Медиа формат мероприятий привлекает внимание участников других регионов.

Учебные занятия по программам технической направленности ориентированы на повышение технологической грамотности в области инженерных и технических профессий, они проходят с использованием учебно-лабораторного оборудования, что находит отражение в формах и видах учебной деятельности.

Дополнительная общеобразовательная общеразвивающая программа ориентирована на решение реальных технологических задач, в том числе с участием промышленных предприятий для проектной деятельности детей. Поскольку дети младшего школьного возраста не могут участвовать в проектах от реального сектора экономики, обучающиеся занимаются реализацией образовательных проектов по направлению обучения.

Воспитательный компонент предусматривает работу с родителями обучающихся. Для этого регулярно проводятся родительских собрания, на которых разбирают достижения обучающихся, направления обучения Центра и содержание образовательных программ.

## **2.7 Информационные ресурсы и литература**

Список литературы для педагога:

Книги:

<span id="page-19-0"></span>1. Босова, Людмила Леонидова. Обучение информатике младших школьников: монография / Л. Л. Босова ; Министерство просвещения Российской Федерации, Федеральное государственное бюджетное образовательное учреждение высшего образования "Московский педагогический государственный университет". - Москва: МПГУ, 2020. - 295 с.

2. Прахов А. А. Зd-моделирование и анимация. - 2-е изд. - СПб: БХВ-Петербург, 2009.- 201 с.

3. Положение о порядке разработки и реализации дополнительных общеобразовательных общеразвивающих программ в ГБУ ДО «Дом юношеского технического творчества Челябинской области».

4. Огановская, Гайсина, Князева 3D моделирование и прототипирование в дополнительном образовании. - 2-е изд. - СПб: Каро, 2017. - 208 с.

5. Большаков, В. П. Инженерная и компьютерная графика. : учебное пособие для / В. П. Большаков, А. В. Чагина. — 3-е изд., испр. и доп. — Москва: Издательство Юрайт, 2023. — 152 с.

Список литературы для обучающихся и родителей:

 1. Как пользоваться Tinkercad для начинающих (Электронный ресурс). – Режим доступа: https://losst.pro/kak-polzovatsya- tinkercad -dlya-nachinayushhih;

 2. Что такое Tinkercad 3D (Электронный ресурс). – Режим доступа: https://junior3d.ru/article/tinkercad r-3d.html

## <span id="page-20-1"></span><span id="page-20-0"></span>**Практические работы к дополнительной общеобразовательной общеразвивающей программе «Основы 3D-моделирования в Tinkercad»**

- 1. Практическая работа «Яблоко»: Работа с примитивами.
- 2. Практическая работа «Снеговик»: Работа с примитивами, размещение в пространстве.
- 3. Практическая работа «Пончик»: Работа с Transform orientation. Knife. Loop Tools.
- 4. Практическая работа «Комната»: Размещение блоков работа с формами и режимами.
- 5. Практическая работа «Дом!»: Размещение блоков в форме дома с использованием инструментов, функций
	- 6. Практическая работа «Светильник»: Работа со светом и расположение на полигоне.
	- 7. Практическая работа «Картинка с рекламы Bounty» Использование сложный эффектов.
- 8. Практическая работа «Вулкан». Использование сложных эффектов и применение текстур»

Приложение 2 к дополнительной общеобразовательной общеразвивающей программе «Основы 3D-моделирования в Tinkercad»

#### **Сборник игр на командообразование и сплочение**

#### **Путаница**

<span id="page-21-0"></span>Участники образуют круг и берутся за руки, причем руки одного человека должны быть сцеплены с руками разных людей. Задача: не расцепляя рук, распутать узел и образовать круг.

Это упражнение дает возможность участвовать всем в выработке стратегии.

#### **Сидячий круг**

Команда формирует тесный круг (плечи касаются). После этого попросите ребят повернуться на 90 градусов направо. Задание: нужно медленно сесть на колени друг к другу и рукой коснуться плеча, находящегося сзади человека.

Завершите это упражнение на высокой ноте, смеясь и хлопая всем.

#### **Атомы**

Все играющие хаотично бродят по площадке, по команде ведущего оно должны объединиться в молекулы с заданным числом атомов (например, по пять). Игра "на вылет".

Ведущий постоянно говорит цифры, а дети становятся в группы (точнее хватаются друг за друга, например, ведущий сказал 5 и дети сбегаются по 5 человек кто не успел собраться по 5 человек тот выходит из игры

Ведущий предлагает всем участникам представить себя атомами, задача которых, перемещаясь по комнате, собраться в различные молекулы, соблюдая разные условия, например, собраться в молекулу из 5 атомов и т.д.

#### **Минное поле**

Игра учит справляться с нестандартными обстоятельствами и развивает навыки коммуникации.

Что нужно: повязки на глаза; пустой коридор, любые предметы.

Правила и ход игры. Играет несколько команд. Предметы разбрасывают по коридору – это мины. Нужно пройти так, чтобы не задеть ни одного предмета. Участники делятся на пары. Один в паре – слепой, второй должен провести его, чтобы не затронуть «мину». Идет одновременно несколько команд, к напарнику прикасаться нельзя. «Слепой» учится внимательно слушать только своего напарника, доверять ему. Он должен суметь выполнить инструкции проводника, а проводник должен уберечь «слепого» коллегу.

#### **Слепой строй**

Еще одна игра с закрытыми глазами, но теперь еще и без возможности говорить. Учит находить решения в условиях ограниченных ресурсов, развивает навыки коммуникации.

Что нужно: повязки на глаза.

Правила и ход игры. Все участники знают свой номер (возраст, дату рождения). Задача – выстроиться по указанному параметру, не видя друг друга и не переговариваясь. Участники должны совершенствовать свои навыки передавать друг другу информацию и достигать цели, не используя зрение и голос. Можно поставить задачу выстроиться по номерам, которые ведущий шепнул каждому на ухо, по росту, по дате рождения, по возрасту и т.д.

Приложение 3 к дополнительной общеобразовательной общеразвивающей программе «Основы 3D-моделирования в Tinkercad»

## **Лист наблюдения за выполнением проектной работы**

## **Тема 5.1. Определение проектного решения. Создание дорожной карты проекта Группа \_\_\_\_\_\_\_\_\_\_\_\_\_\_\_\_\_\_\_\_\_\_\_\_\_\_\_\_\_\_\_\_\_\_\_\_\_\_\_\_\_\_\_\_\_\_\_\_\_\_\_\_**

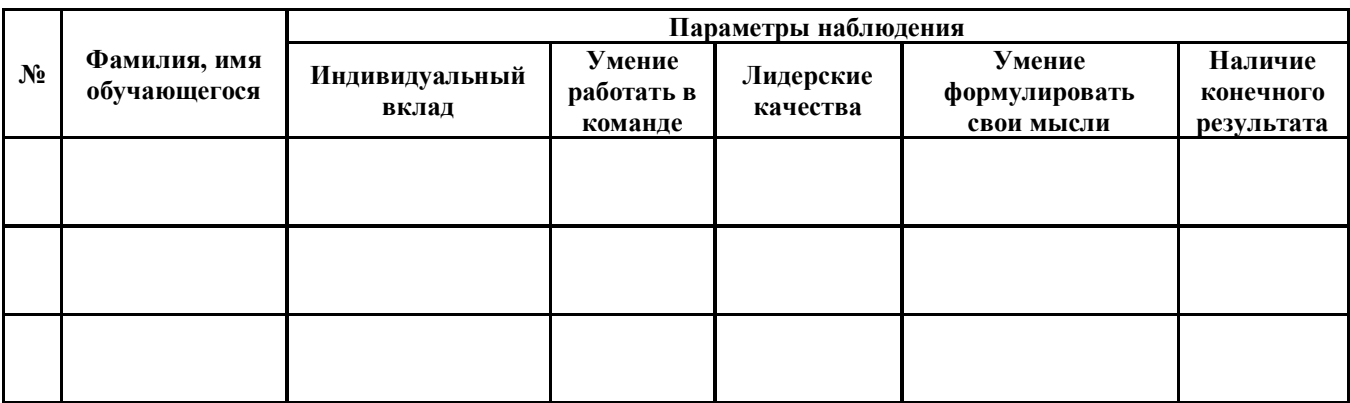

**Педагог дополнительного образования**

\_\_\_\_\_\_\_\_\_\_\_\_\_\_\_\_\_\_\_\_\_\_\_\_\_\_\_ ФИО

**\_\_\_\_\_\_\_\_\_\_\_\_\_** Подпись

## **Лист наблюдения за выполнением проектной работы**

**Тема 5.2, 5.3. Реализация проекта. Группа \_\_\_\_\_\_\_\_\_\_\_\_\_\_\_\_\_\_\_\_\_\_\_\_\_\_\_\_\_\_\_\_\_\_\_\_\_\_\_\_\_\_\_\_\_\_\_\_\_\_\_\_**

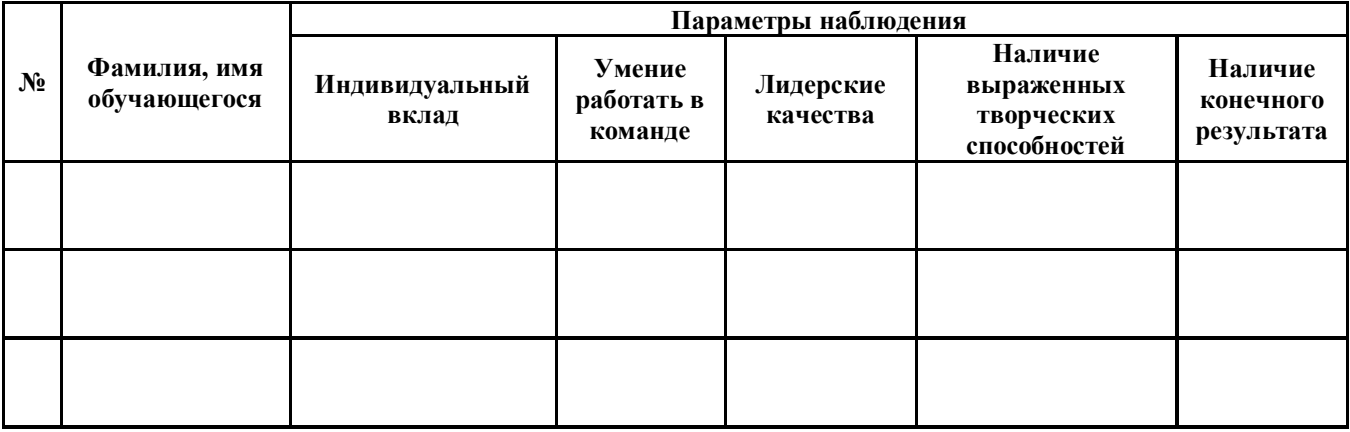

**Педагог дополнительного образования**

\_\_\_\_\_\_\_\_\_\_\_\_\_\_\_\_\_\_\_\_\_\_\_\_\_\_\_ ФИО

**\_\_\_\_\_\_\_\_\_\_\_\_\_** Подпись

# **Лист наблюдения за выполнением проектной работы**

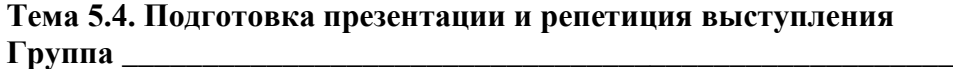

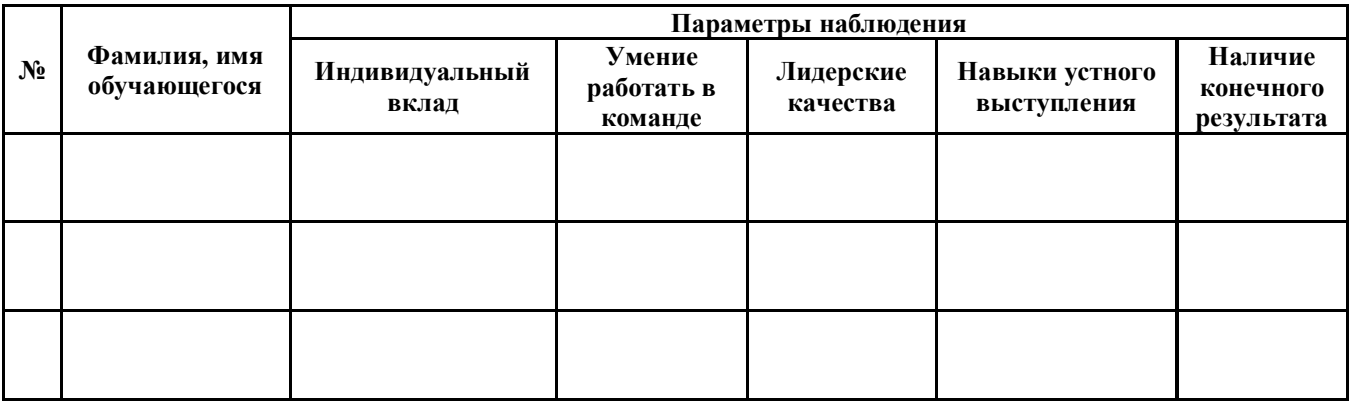

**Педагог дополнительного образования**

\_\_\_\_\_\_\_\_\_\_\_\_\_\_\_\_\_\_\_\_\_\_\_\_\_\_\_ ФИО

**\_\_\_\_\_\_\_\_\_\_\_\_\_** Подпись

Приложение 4 к дополнительной общеобразовательной общеразвивающей программе «Основы 3D-моделирования в Tinkercad»

## **Примерный перечень воспитательных мероприятий**

<span id="page-25-0"></span>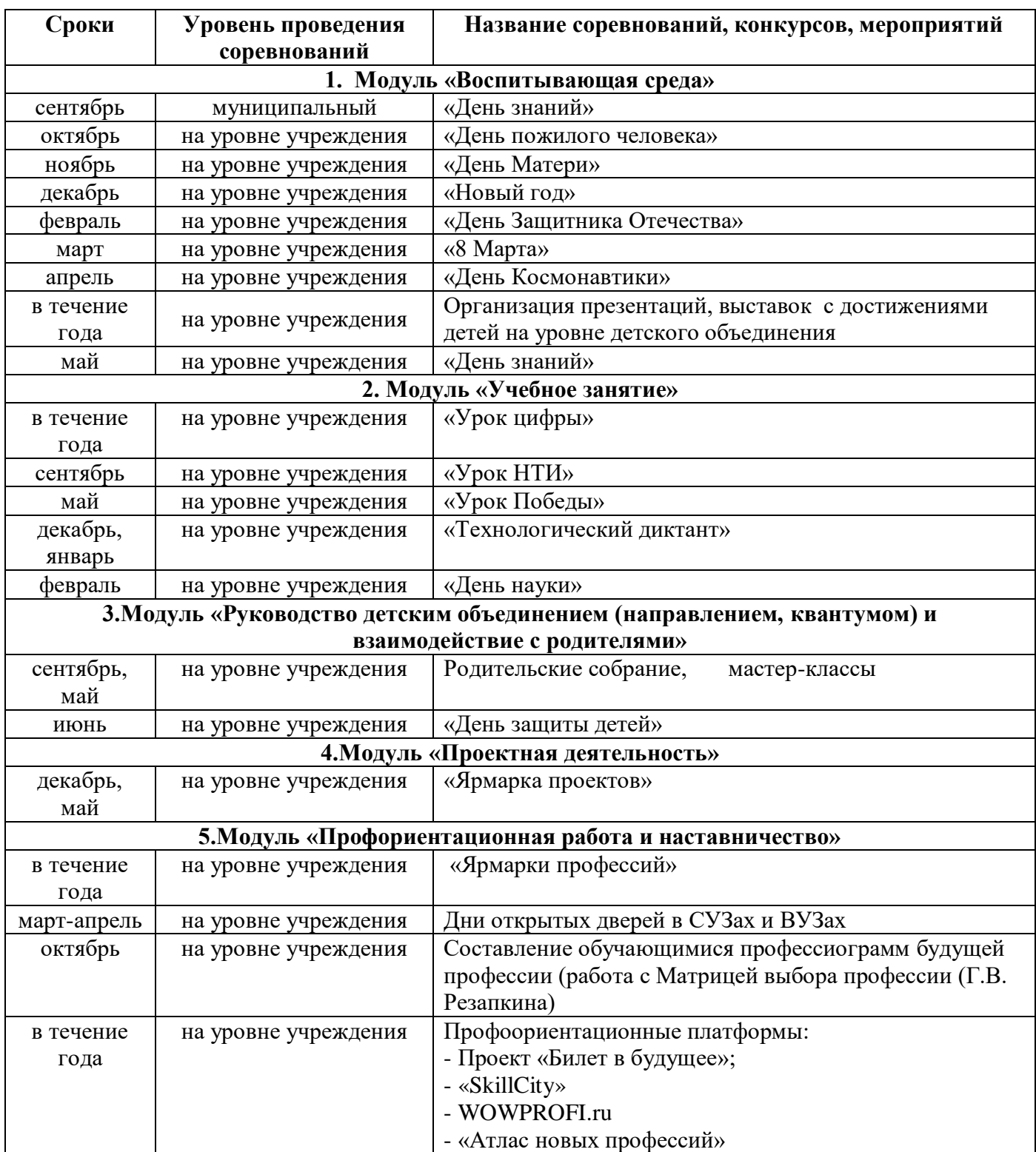

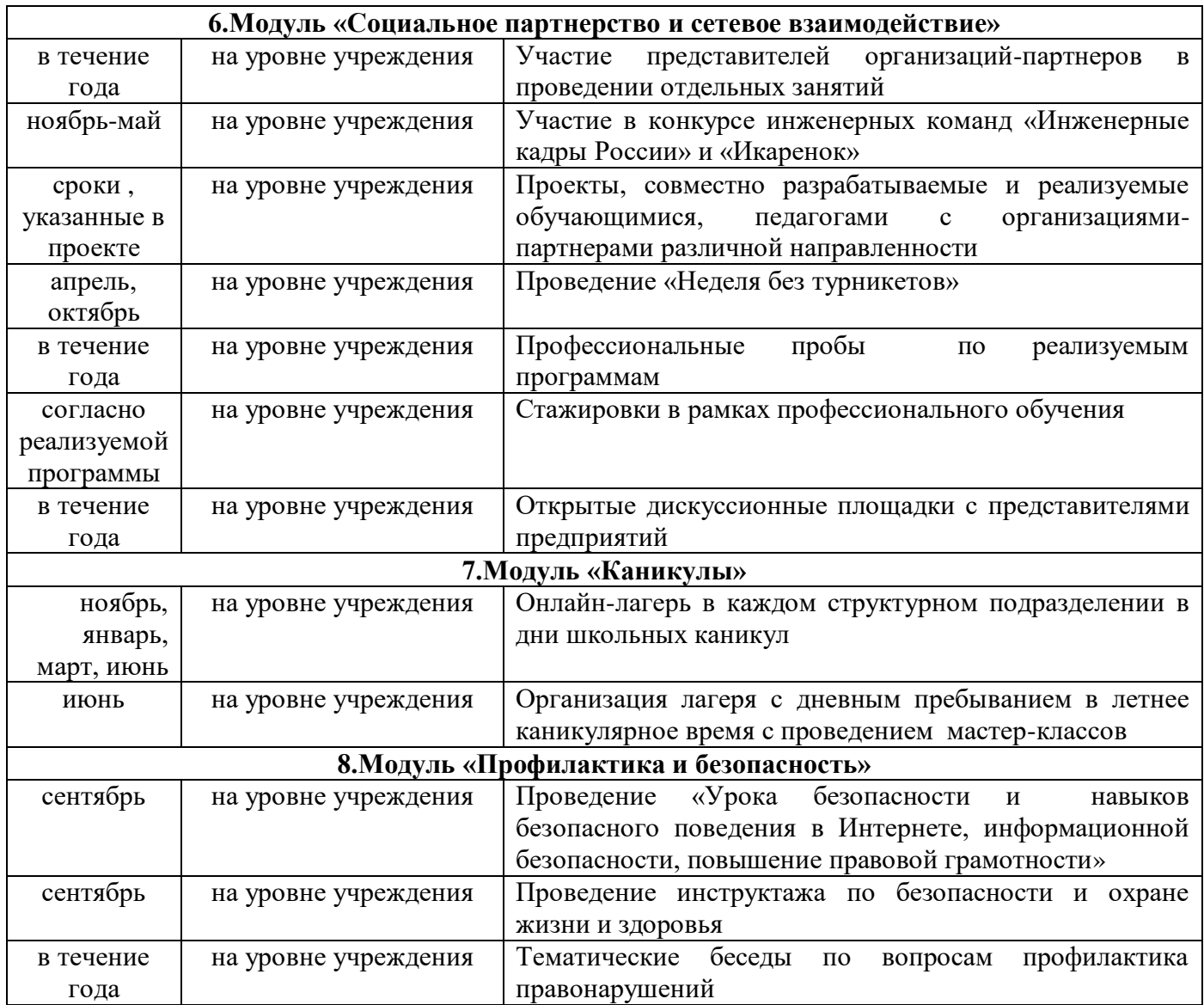